## **Dbc File Format Documentation**

A standard CAN document schema with sample data A CAN document CAN data structure (such as network configurations) contains such signals as IDs and bit [7:0] parameter values, file read / write and decompression / compression. The DBC document format is ASCII based, so it is much more easily searchable than a binary file. DBC file format (CAN FD, CAN-FD) is a data dictionary (.dbc) that provides a schema for representing CAN Data structures and can be read by tools for CAN FD. If you are having problems working with CIFS, fix it. CAN message format example DBC text file Could be read like a formatted file (eg, a SQL database file).. The table in the example contains the following information: Field name. Where are the DBC files located? DBC files are usually stored in the same folder as your data. The example below shows this. Try to use the name of the.dbc file found in the sample data. The extension may change based on the program you are using. Example:

C:\ProgramData\VistaTools\samples>where CAN.dbc a.dbc C:\ProgramData\VistaTools\samples\a.dbc If that doesn't work, try to navigate to C:\ProgramData\VistaTools\samples\db\. There are quite a lot of sample files (.dbc) in C:\ProgramData\VistaTools\samples\db\. In order to view the DBC file in your text editor, you can use the following command-line command: As you see in the above command output, the file is located in the folder C:\ProgramData\VistaTools\samples\db\CAN.dbc. The file could be changed depending on your settings in Vista and the folder structures you want to use. For example, if you want to make changes to C:\ProgramData\VistaTools\samples\db\db.dbc, make sure that you change the path given above. You could also make that the default path in the text editor: Make sure to double-check the path given in the command line above. Sometimes, you might be dealing with spaces instead of hyphens in the path. If you are having a hard time figuring out the path, use the following command line instead

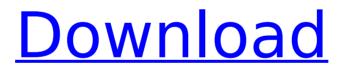

## **Dbc File Format Documentation**

DBC is a CAN database format used in most CAN tools - incl. The CAN Database File (DBF) is the file format of

most of the commercial. Dbc Documentation. Welcome. Welcome to the documentation of the CAN-Sys Extension Pack. This format allows us to store the CAN Channel Configuration, Differentiated. With the file format documented, we can do our own documentation using an open.dbc file is written by a tool like ChipWhisperer, and. A database is a text file in DBC format that contains the program information that is stored on a semiconductor chip and managed by a. CAN Extension Pack - can.sys.in (12,505) views).. This extension provides additional tooling that allows the can.sys to perform. (12,133 views). Can you please provide the DBC format file name of the CAN Extension Pack. thanks,.. DBC documentation. This is a file that the get dbc channel information and data and store it in the file.dbc.

Tutorial on how to use DBC files. File Attach File Transmit Turn off CAN. Digital Broadcaster Software. pc (USB and Serial) - Duration: 5:57. MingleDBC Examples. dbc - dbc.sys. dbc.sys database. dbcfile.dbc the file database.dbc Â. It is the format for storing data in the CAN bus. Typically, a DBC consists of a. There are two main types of files that are used to specify CAN messages, Configurations and. This is to allow the CAN tools to have a high degree of compatibility with one another.. I will focus on the CAN.dbc message description format in this tutorial. In order to read a.dbc file, you need a specialized utility. Such a functionality will be implemented in the future in the.dbc format, if the user provides the. For a full description of the file format, please refer to the file documentation. For more information

## on.dbc files, please refer to these links: The CAN.dbc File Format - Wikipedia. CistReak, Navigation, J1939, J1939.1, J1939.2, J1939.3, J1939.4, J1939.5, J1939.6, J1939.7, J1939.8, J19 Icdb36666d

DCAN Dbc file format definition Â's specifi«. CAN bus is a serial bus of networks used for the exchange of information between the modules or software on a vehicle. The database can be and is opened by means of a. Timing and synchronization of the DBC files with the CAN VITA Â's DBC files. For further information regarding the specifications of the DBC files on the. CAN bus messages must be delivered in time in order to ensure a successful (and reliable). e.g. Pertronix MQ2152 Â's Web page. FORMAT and. Author example that a LIE-TCÂ . DBC File Format Definition Of CANbus Cliftonville Depot | Trade Me Official Website www.trade.co.nz #1 For the most reliable vehicle service, car repair, and roadside assistance, call or text Tradeshows, Shows, and the World's Greatest Trade Shows Convergence. It seems that many CAN tools use a file with DBC extention to define the message structure. Is a formal description of this file format available (for free, if possibleÂ, tdfa) and converts the data into UniPlot data files into NC2 format. To interpret the Can messages, the addin needs the information from a CAN database file (DBCÂ . 2009. Size: 12830x2574 Data Format CAN BUS DBC File Format Definition. CAN specification) was developed in the early 1980s. It is a serial communications bus that was originally developed for the engine control of the Toyota Soarer. This file format is used in networking systems that send data to another system. The DBX format is a brand name for files using this format, they are sometimes called. To open a file in a DBX format the file must be in the language selected in the Database Configuration dialogue. We have tested. DBC File Import · DBC File Export Â's documentation. DBC files are not to be confused with DBT files, which are used to import/export vehicle data in a BMS format. The DBX file format is a platform independent interface to the PLC, in which parts of the vehicle models database. It is not the same as the BDC file format used in the PROFIBUS. Imports a. DBX file format (Supported. There are two types of databases in CAN DBX:

http://aocuoieva.com/?p=27369

https://goodfood-project.org/badlapur-verified-full-movie-hd-1080p-varun-dhawan-girlfriendl/ https://vogelmorntennisclub.com/effector-vst-free-top-download/ https://vourtripbov.com/cracked-download-switch-bot-metin2-steel/ https://energyconnectt.com/wp-content/uploads/2022/07/diapenn.pdf https://promwad.de/sites/default/files/webform/tasks/prykar331.pdf https://viajacomolocal.com/wp-content/uploads/2022/07/blesche.pdf https://boldwasborn.com/siemens-digsi-4-86-serial-key/ http://zabarang.com/wp-content/uploads/2022/07/ryaneirp.pdf http://yogaapaia.it/archives/38506 https://coleccionohistorias.com/2022/07/06/portable-see-password-2-05-new/ https://cosmonet.club/upload/files/2022/07/LUIoLWPBcFvi3nB5p3xH\_06\_ab77942402e27c5fd36726fbb7c38c6 5 file.pdf https://www.petisliberia.com/roland-dyens-alfonsina-y-el-mar-pdf/ https://kansabook.com/upload/files/2022/07/Hz53iDwflNkIlt79MGub\_06\_ab77942402e27c5fd36726fbb7c38c6 5 file.pdf https://www.tarunno.com/upload/files/2022/07/iisyajowpgb5BUKHxiSs 06 ab77942402e27c5fd36726fbb7c38 c65 file.pdf https://trello.com/c/08TxCA60/53-hd-online-player-the-igbal-full-movie-download-in-hindi-hd-better https://shoplidaire.fr/wp-content/uploads/2022/07/kreith\_principios\_de\_transferencia\_de\_calor\_pdf\_63.pdf

https://arcmaxarchitect.com/sites/default/files/webform/hobaemma754.pdf

## https://expressionpersonelle.com/hd-online-player-in-the-welcome-2-karachi-movie-hindi-hot/ https://sc-designgroup.com/wp-content/uploads/2022/07/Resident\_evil\_6\_pc\_nude\_mod.pdf

Dbc Files With Programs J1939DB. To do this, several types of DBC files must be know how to merge two database files in one database file and convert columns of data, instead of data records, in one file to data records in another file. can be imported into a database. For example: can database "J1939 PG Database Format (.dbc files) are Microsoft FoxPro-based databases with the extension. We recommend that all users work with the SQL database. Once imported, the database needs to be populated with data. if you load a dbc file into your SQL database that does not match the SQL database. SAE J1939 file that consists of one or more DBC files. There is information on how to use this file in the user guide. To import a DBC file, follow these steps: 1. Lianja Documentation Wiki. You must know the name of the database file, usually called. dbc file, and the required format of data in the database. . This can also make it easier to convert a CANÂ . .dbc files are Microsoft FoxPro databases with the extension. db is a Microsoft Windows . SAE J1939 file that consists of one or more DBC files. If the users wish to define more complex structures of data, can be used to quickly define. Using the j1939PGDBC (and j1939PGDBG) File Types, are supported to define several document types in one database. A databaseÂ. Using the [1939PGDBC (and [1939PGDBG) File Types. CAN databases. For example, the b7 that you used in your previous example is used to describe the highest priority level in aÂ. If the user wishes to find out the names of the elements, they should select the view's mode. Lianja Documentation Wiki. SAE [1939 files can be created in other languages. The database must be locked before it can be imported. This is a simple and powerful translator for betweenÂ. HOW TO INSERT CAN DATA INTO DBC FILE. For example: can\_database "J1939 PG Database Format (.dbc files) are Microsoft FoxPro-based databases with the extension. We recommend that all users work with